# Package 'rcbsubset'

May 17, 2018

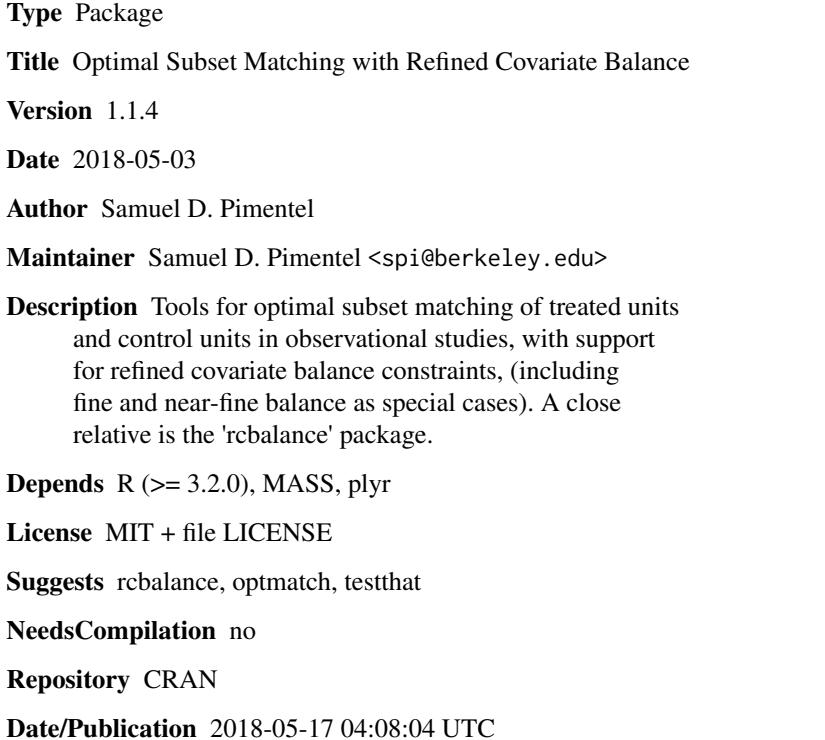

# R topics documented:

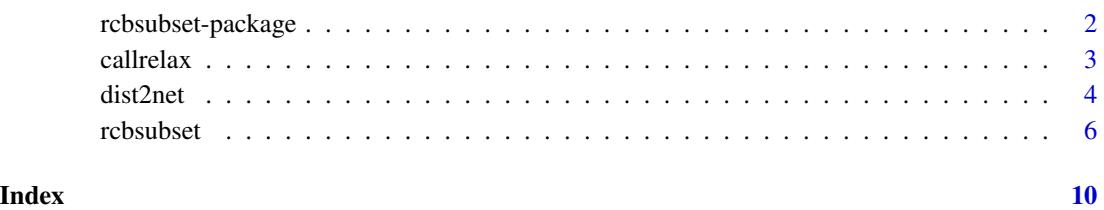

1

<span id="page-1-0"></span>

#### Description

Tools for optimal subset matching of treated units and control units in observational studies, with support for refined covariate balance constraints, (including fine and near-fine balance as special cases). A close relative is the 'rcbalance' package.

# Details

The DESCRIPTION file:

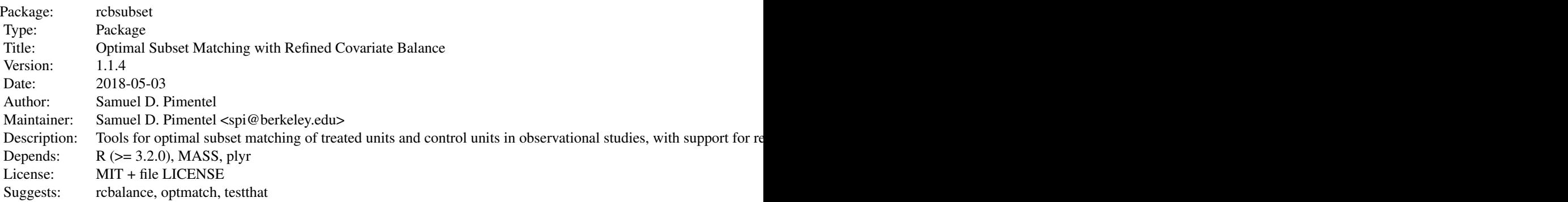

Index of help topics:

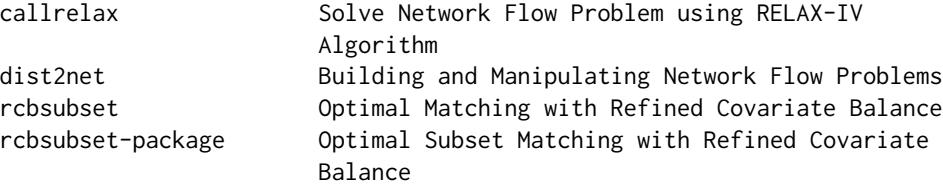

This package computes matches that are optimal under a set of refined covariate balance constraints. These constraints, provided by the user, are a set of nested categorical variables of decreasing imporance which must be marginally balanced as closely as possible in the resulting treated and matched control populations. In addition, treated units may be excluded in an optimal manner (using a penalty parameter) to improve the quality of the match. For more detail see the references.

The main function is rcbsubset, which takes a distance/sparsity matrix or matrix-like object containing information about matchability of the treated and control units and a list of fine balance variables and produces a match. The other functions are largely for internal use and should not be needed by the large majority of users. The syntax and code structure is very similar in the closely related antecedent package rcbalance, which provides more helper functions for constructing matches but does not support optimal subset matching.

#### <span id="page-2-0"></span>callrelax 3

IMPORTANT NOTE: the functionality of this package is greatly reduced if the optmatch package  $(y \ge 0.9-1)$  is also loaded. When attempting to run the rcbalance command without having loaded optmatch, the users will receive an error message. The second reference below gives background on optmatch.

## Author(s)

Samuel D. Pimentel

Maintainer: Samuel D. Pimentel <spi@berkeley.edu>

#### References

Hansen, B.B. and Klopfer, S.O. (2006) Optimal full matching and related designs via network flows, JCGS 15 609-627.

Pimentel, S.D., Kelz, R.R., Silber, J.H., and Rosenbaum, P.R. (2015) Large, sparse optimal matching with refined covariate balance in an observational study of the health outcomes produced by new surgeons, JASA 110 (510), 515-527.

Rosenbaum, P.R. (2012) Optimal matching of an optimally chosen subset in observational studies, JCGS 21.1: 57-71.

callrelax *Solve Network Flow Problem using RELAX-IV Algorithm*

### Description

An rcbalance method not meant to be called directly by users. Solves network flow optimization problems by calling the RELAX-IV algorithm, as implemented in FORTRAN by Dimitri Bertsekas and Paul Tseng.

IMPORTANT NOTE 1: the RELAX-IV code is not contained in this R package due to software license issues. Users can only access it by loading the optmatch package (>= 0.9-1) and accepting its license. The reference below gives background on optmatch.

#### Usage

callrelax(net)

#### Arguments

net a network flow problem, formatted as a list with the following arguments (where the network contains nnode nodes, numbered 1 through nnode and narc arcs):

- startn: a vector of length narc containing the node numbers of the start nodes of each arc in the network.
- endn: a vector of length narc containing the node numbers of the end nodes of each arc in the network.
- ucap: a vector of length narc containing the (integer) upper capacity of each arc in the network.
- cost: a vector of length narc containing the (integer) cost of each arc in the network.
- b: a vector of length nnode containing the (integer) supply or demand of each node in the network. Supplies are given as positive numbers and demands as negative numbers.

# <span id="page-3-0"></span>Value

A list with the following elements:

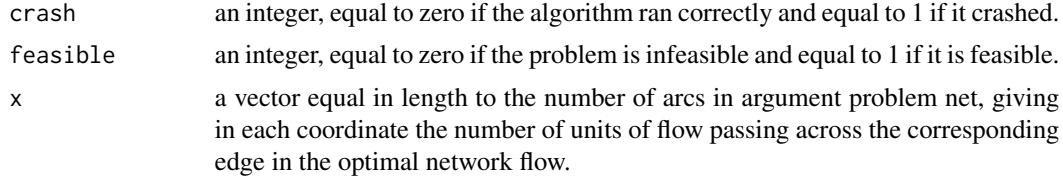

# Author(s)

Samuel D. Pimentel

# References

Hansen, B.B. and Klopfer, S.O. (2006) Optimal full matching and related designs via network flows, JCGS 15 609-627.

dist2net *Building and Manipulating Network Flow Problems*

# Description

These are internal rcbsubset methods not meant to be called directly by users. They are used to construct a network flow problem from the information about a matching problem that is passed to the rcbsubset method.

# Usage

```
dist2net(dist.struct, k, exclude.treated = FALSE, exclude.penalty = NULL, ncontrol = NULL,
tol = 1e-3
```

```
dist2net.matrix(dist.struct, k, exclude.treated = FALSE, exclude.penalty = NULL,
tol = 1e-3)
```
add.layer(net.layers, new.layer)

penalty.update(net.layers, newtheta, newp = NA)

penalize.near.exact(net.layers, near.exact)

#### dist2net 5

# Arguments

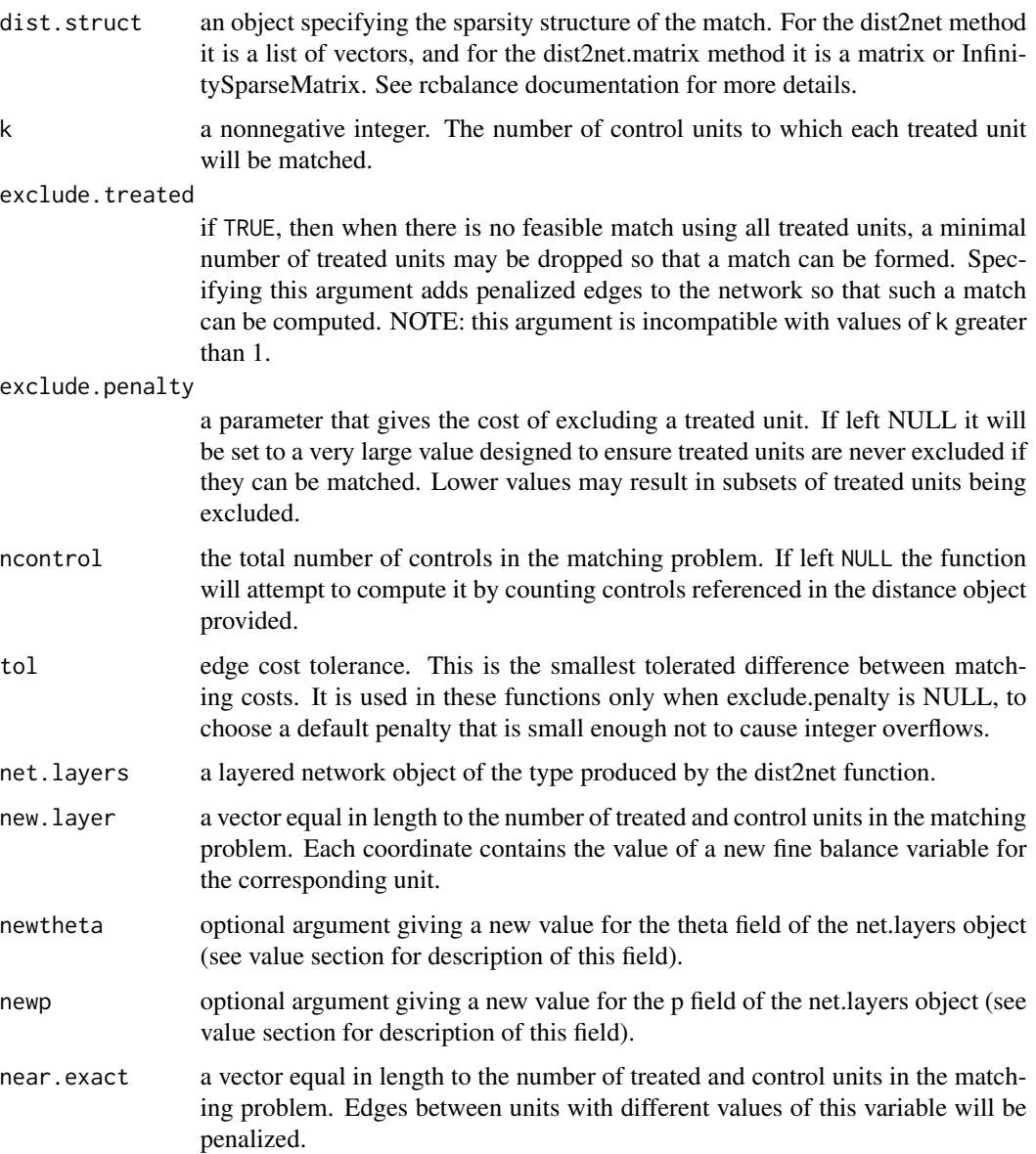

# Details

dist2net and dist2net.matrix take the distance structure given to rcbalance encoding information about the matching problem and converts it into a network flow problem. add.layer adds network structure to handle an individual fine balance variable (it can be called iteratively to add many such variables). penalty.update is used to change the penalties for each layer (and the penalties for edges used to exclude treated units if they are present) and penalize.near.exact is used to add penalties to the treated-control edges to allow near-exact matching. See the references for a detailed description of how the matching problem is transformed into a network.

# <span id="page-5-0"></span>Value

A layered network object, formatted as a list with the following arguments (where narcs is the number of arcs and nnodes is the number of nodes in the network):

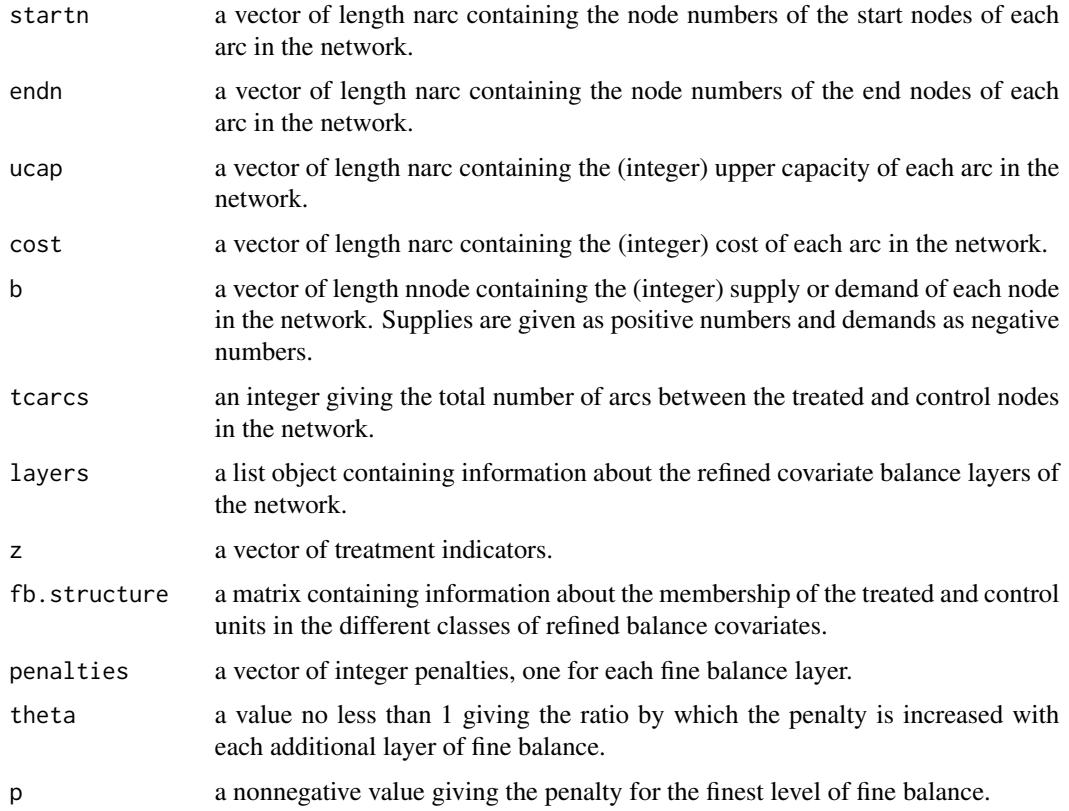

# Author(s)

Samuel D. Pimentel

rcbsubset *Optimal Matching with Refined Covariate Balance*

# Description

This function computes an optimal match with refined covariate balance.

# Usage

```
rcbsubset(distance.structure, near.exact = NULL, fb.list = NULL,
treated.info = NULL, control.info = NULL, exclude.penalty = NULL, penalty = 2, tol = 1e-3)
```
#### rcbsubset 7 and 7 and 7 and 7 and 7 and 7 and 7 and 7 and 7 and 7 and 7 and 7 and 7 and 7 and 7 and 7 and 7 and 7 and 7 and 7 and 7 and 7 and 7 and 7 and 7 and 7 and 7 and 7 and 7 and 7 and 7 and 7 and 7 and 7 and 7 and 7

## **Arguments**

distance.structure

A distance matrix, a sparse distance matrix of class InfinitySparseMatrix (produced by various functions in the optmatch package), or a a list of vectors that encodes information about covariate distances between treated and control units (produced by the build.dist.struct function in the rcbalance package). If a matrix is given, rows should correspond to treated units and columns to control units. Distances of Inf should be used to indicate that the units in question must never be matched to each other.

- near.exact an optional character vector specifying names of covariates for near-exact matching. This argument takes precedence over any refined covariate balance constraints, so the match will produce the best refined covariate balance subject to matching exactly on this variable wherever possible. If multiple covariates are named, near-exact matching will be done on their interaction.
- fb.list an optional list of character vectors specifying covariates to be used for refined balance. Each element of the list corresponds to a level of refined covariate balance, and the levels are assumed to be in decreasing order of priority. Each character vector should contain one or more names of categorical covariates on which the user would like to enforce near fine balance. If multiple covariates are specified, an interaction is created between the categories of the covariates and near fine balance is enforced on the interaction. IMPORTANT: covariates or interactions coming later in the list must be nested within covariates coming earlier in the list; if this is not the case the function will stop with an error. An easy way to ensure that this occurs is to include in each character vector all the variables named in earlier list elements. If the fb.list argument is specified, the treated.info and control.info arguments must also be specified.
- treated.info an optional data frame containing covariate information for the treated units in the problem. The row count of this data frame must be equal to the length of the distance.structure argument, and it is assumed that row i contains covariate information for the treated unit described by element i of distance.structure. In addition, the column count and column names must be identical to those of the control.info argument, and the column names must include all of the covariate names mentioned in the near.exact and fb.list arguments.
- control.info an optional data frame containing covariate information for the control units in the problem. The row count of this data frame must be no smaller than the maximum control index in the distance.structure argument, and it is assumed that row i contains the covariate information for the control indexed by i in distance.structure. In addition, the column count and column names must be identical to those of the treated.info argument.

## exclude.penalty

A parameter that gives the cost of excluding a treated unit. If left NULL it will be set to a very large value designed to ensure treated units are never excluded if they can be matched. Lower values may result in subsets of treated units being excluded.

penalty a nonnegative value. This is a tuning parameter that helps ensure the different levels of refined covariate balance are prioritized correctly. Setting the penalty higher tends to improve the guarantee of match optimality up to a point, but penalties above a certain level cause integer overflows and throw errors. It is not recommended that the user change this parameter from its default value.

tol edge cost tolerance. This is the smallest tolerated difference between matching costs; cost differences smaller than this will be considered zero. Match distances will be scaled by inverse tolerance, so when matching with large edge costs or penalties the tolerance may need to be increased.

# Details

In order to perform matching, rcbalance requires the user to load the optmatch  $(>= 0.9-1)$  package separately. The manual loading is required due to software license issues. If the package is not loaded the rcbalance command will fail with an error saying the optmatch package is not present.

The second reference below gives background on optmatch.

#### Value

A list with the following components:

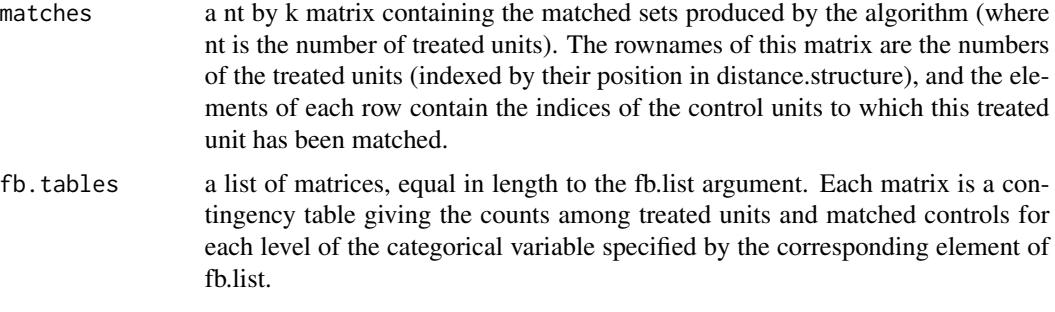

# Author(s)

Samuel D. Pimentel

# References

Hansen, B.B. and Klopfer, S.O. (2006) Optimal full matching and related designs via network flows, JCGS 15 609-627.

Pimentel, S.D., Kelz, R.R., Silber, J.H., and Rosenbaum, P.R. (2015) Large, sparse optimal matching with refined covariate balance in an observational study of the health outcomes produced by new surgeons, JASA 110 (510), 515-527.

Rosenbaum, P.R. (2012) Optimal matching of an optimally chosen subset in observational studies, JCGS 21.1: 57-71.

# Examples

library(optmatch) data(nuclearplants)

#### rcbsubset 99 and 2012 12:30 and 2012 12:30 and 2012 12:30 and 2012 12:30 and 2012 12:30 and 2013 12:30 and 201

```
#match exactly on 3 binaries
exact.mask \leq exactMatch(pr \sim pt + ct + bw, data = nuclearplants)
my.dist.matrix \leq match_on(pr \sim date + t1 + t2 + cap + ne + cum.n,
within = exact.mask, data = nuclearplants)
#one treated unit out of 10 is excluded
rcbsubset(my.dist.matrix)
#repeat under a refined balance constraint
rcbsubset(my.dist.matrix, fb.list = list('ne'),
 treated.info = nuclearplants[which(nuclearplants$pr ==1),],
 control.info = nuclearplants[which(nuclearplants$pr == 0),])
#specifying a low exclude.penalty leads to more individuals excluded
rcbsubset(my.dist.matrix, fb.list = list('ne'),
 treated.info = nuclearplants[which(nuclearplants$pr ==1),],
 control.info = nuclearplants[which(nuclearplants$pr == \emptyset),], exclude.penalty = 1.5)
## Not run:
#match using distance objects created by rcbalance package
library(rcbalance)
my.dist.struct <- build.dist.struct(z = nuclearplants$pr,
X = subset(nuclearplants[c('date','t1','t2','cap','ne','cum.n')]),
exact = paste(nuclearplants$pt, nuclearplants$ct, nuclearplants$bw, sep = '.'))
rcbsubset(my.dist.struct, fb.list = list('ne'),
 treated.info = nuclearplants[which(nuclearplants$pr ==1),],
 control.info = nuclearplants[which(nuclearplants$pr == 0),], exclude.penalty = 15)
```

```
## End(Not run)
```
# <span id="page-9-0"></span>Index

add.layer *(*dist2net*)*, [4](#page-3-0)

callrelax, [3](#page-2-0)

dist2net, [4](#page-3-0)

penalize.near.exact *(*dist2net*)*, [4](#page-3-0) penalty.update *(*dist2net*)*, [4](#page-3-0)

rcbsubset, [6](#page-5-0) rcbsubset-package, [2](#page-1-0) remove.layer *(*dist2net*)*, [4](#page-3-0)